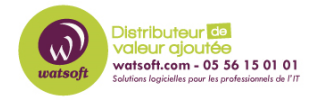

[Base de connaissances](https://watsoft.deskpro.com/kb) > [Blackfog](https://watsoft.deskpro.com/kb/blackfog) > [J'ai un problème de chargement des pages web avec](https://watsoft.deskpro.com/kb/articles/probleme-chargement-pages-web-blackfog) [BlackFog, que faire ?](https://watsoft.deskpro.com/kb/articles/probleme-chargement-pages-web-blackfog)

## J'ai un problème de chargement des pages web avec BlackFog, que faire ?

Maxime - 2021-04-21 - [Blackfog](https://watsoft.deskpro.com/kb/blackfog)

Si vous avez des problèmes de chargement de vos pages web lorsque BlackFog est installé, voici ce qu'il faut faire :

Veuillez vous assurer que dans les paramètres de BlackFog, sous Forensics > Browsers, le CACHE est désactivé pour tous les navigateurs que vous utilisez. Cela peut également être fait dans la console principale sous votre compte pour toutes les licences d'entreprise. Google Chrome, et maintenant Edge, sont très sensibles à la suppression des caches et doivent donc être désactivés afin d'éviter ce problème à l'avenir.